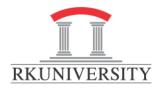

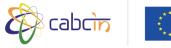

Participants: 27

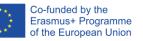

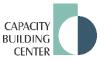

Workshop: Making Interactive Video using Edpuzzle

Trainer: Kamlesh Patel

Audience: RKU Staff

## **Objectives:**

**Date:** 27<sup>th</sup> July 2020

- To make an interactive video using existing video sources and for your own video too.
- To use voiceover on existing video
- To add audio notes
- To integrate assessment in the video
- To create virtual classroom and enroll students
- To monitor students' progress

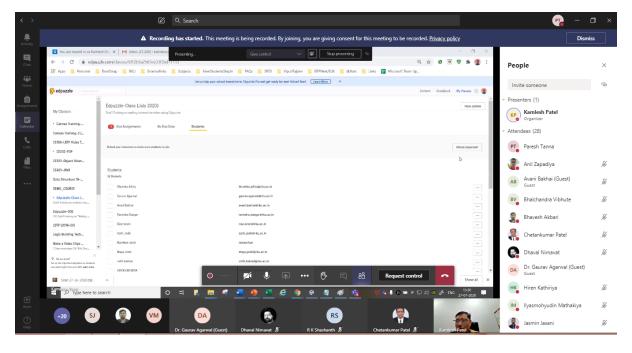

|                                                                                                    | A Recording has started. This meeting is being recorded. By joining, you are giving consent for this me                    | eeting to be recorded. <u>Privacy policy</u>             | Dismiss       |
|----------------------------------------------------------------------------------------------------|----------------------------------------------------------------------------------------------------|----------------------------------------------------------|---------------|
|                                                                                                    |                                                                                                    | People                                                   | ×             |
| 🖻 You are signed in as Kamitsh Pu   M Hoos (21)200 - kamitsh partielle X   M Onice Workshop on 27/07/2021 X 👂 Espuzzie X + - 0 X |                                                                                                    |                                                          |               |
| ← → ♂ 🔒 edpuzzl                                                                                                    | e.com/classes/511d07cb784cf93f4497eb64                                                                                     | 이 ☆ 💿 😇 🦁 🌟 🔮 : Invite someone                           | 8             |
| 🗰 Apps 📃 Personal 📃                                                                                                    | BoorfStrap 📙 RKU 📕 Externalliniis 📕 Subjects 📒 NewStudentsStepin 📕 FAQs 📕 SPSS 📒 Vipul Rajdev 📒 ERPNext/EdX 📒 dbnatt 🛄 Lin | inks 😭 Microsoft Team Up v Presenters (1)                |               |
|                                                                                                    | Lat us help your school transition to Edpuzzle Pro and get ready for next School Yeart Learn Wore ×                        | Kamlesh Pate                                             | 4             |
| 🦻 edpuzzle                                                                                                    |                                                                                                    | Content Gradebook My Classes () () Content Content Pater |               |
| Î.                                                                                                    | Edpuzzle-SOE                                                                                                    | class spillons 🕺 👻 Attendees (28)                        |               |
| My Classes                                                                                                    | ROI Staff training on "Making an interactive video olip uning Edpuzzle"                                                    | Invite students PT Paresh Tanna                          |               |
| Canvas Training                                                                                                    | Due Assignments No Due Date Students                                                                                       |                                                          | ~             |
| Canvas Training-2 (                                                                                                    |                                                                                                    | Anil Zapadiya                                            | Ľ             |
| CE106-LBTP Video T<br>CE202-F0P                                                                                                  | Olass oxfor:<br>pijvara                                                                                                    | Invite students Lock classroom AB Avani Bakhai (         | Guest) 🖉      |
| CE322-Object Orien                                                                                                    |                                                                                                    | Guest                                                    |               |
| CE421-JAVA                                                                                                    |                                                                                                    | BV Bhalchandra Vi                                        | ibhute 🖋      |
| Data Structure 19                                                                                                    | b.                                                                                                    | Bhavesh Akbar                                            | ri 🖉          |
| DEMO_COURSE                                                                                                    | * *                                                                                                    |                                                          |               |
| Edpuzzle-Class ( Staff Inizing comoking inter                                                                                    |                                                                                                    | Chetankumar F                                            | Patel 🖉       |
| Edpuzzle-SOE<br>FOI Staff training on "Making                                                                                    |                                                                                                    | Dhaval Nimava                                            | at 🖋          |
| LBTP (2019-20)                                                                                                    | It feels a Fittle kneely in here click on "Invite students" to get going                                                   | Dr. Gaurav Ag                                            | arwal (Guest) |
| Logic Building Tech                                                                                                    |                                                                                                    | DA Guest                                                 |               |
| Make a Video Clips                                                                                                    |                                                                                                    | HK Hiren Kathiriya                                       | s S           |
| C Dir yes know?<br>Set up the I-dannels integration on statestic<br>nan webb sight from your 1000 Learn mere.                    |                                                                                                    | IM Ilyasmohyudin                                         | Mathakiya 🔏   |
| Scan 27-Jul-2020.zip                                                                                                    | ^<br>O 💋 🌵 🐢 😶 🤁 👸                                                                                                    | Request control                                          | ý             |
| H N Type here to se                                                                                                    |                                                                                                    | Jo To B to H P 10 00 Jogar Dave                          | Ş             |
| Kamlesh Patel                                                                                                    |                                                                                                    | KK Kaushik Khand                                         | lhar 🖉        |

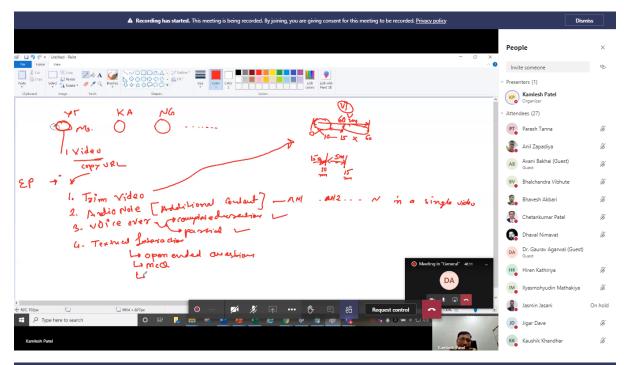

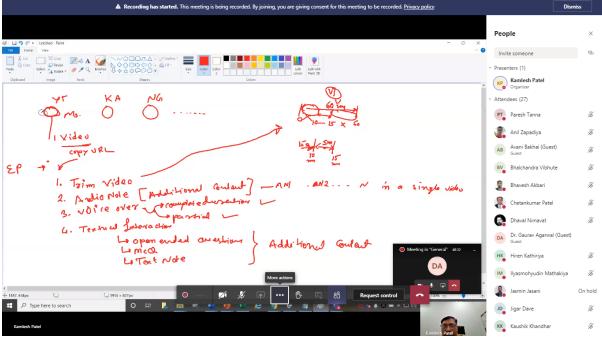

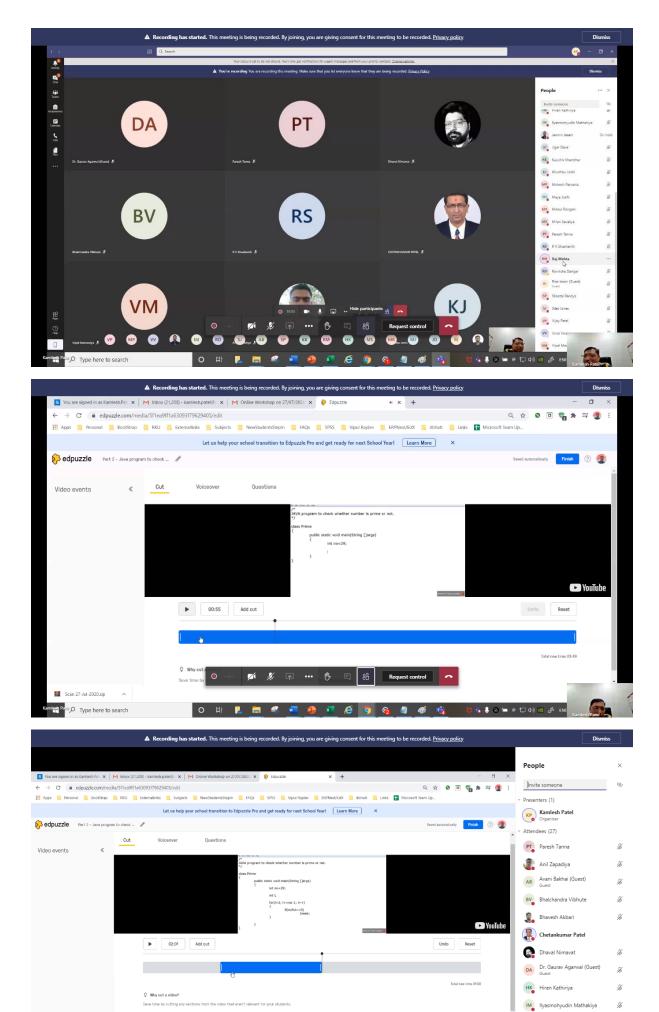

💋 🏂 📭 🚥 🔥 🗉 🏦 Request control

🐴 👵 😔 🛏 🗷 🖕

- 47

Scan 27-Jul-2020.zin

P Type here to search

O H

) Jasmin Jasani

JD Jigar Dave

KK Kaushik Khandhar

On hold

Ľ

K

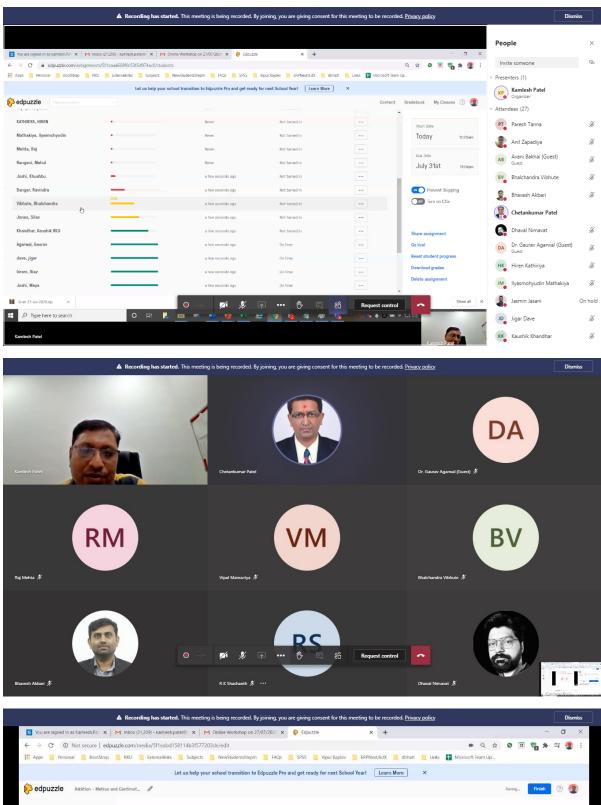

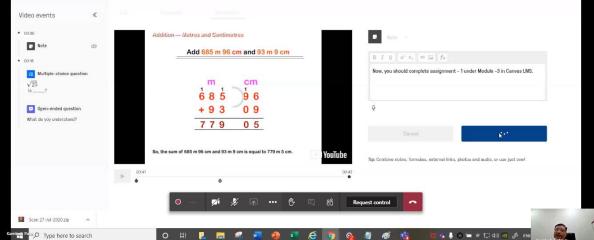

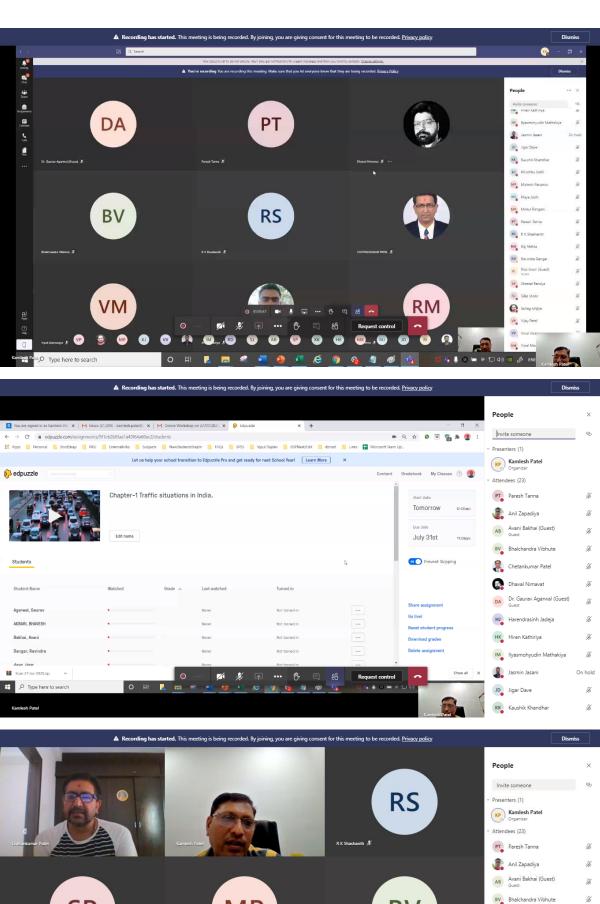

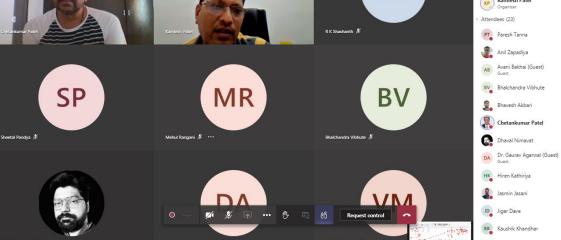

a family de us

X

X

X

X

X

Ø

X

KJ Khushbu Joshi

On hold

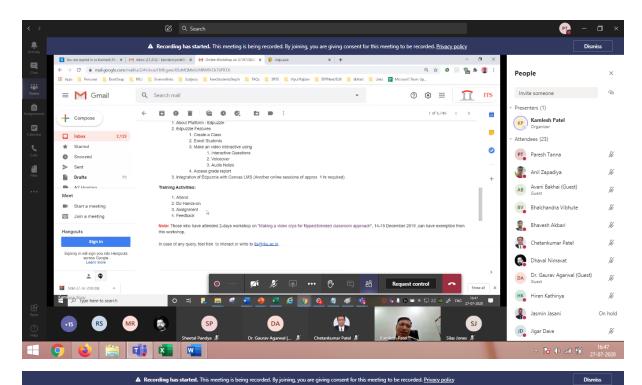

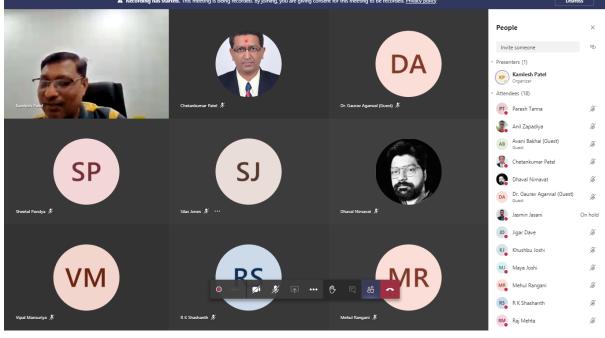

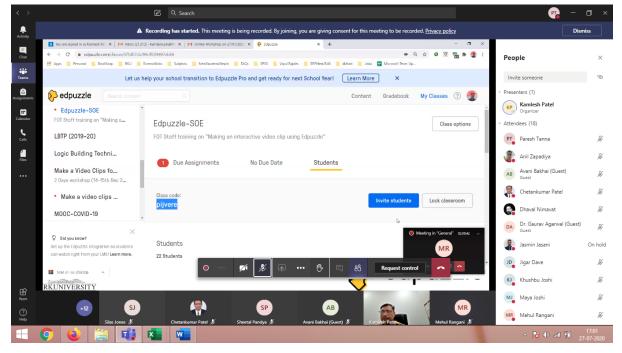

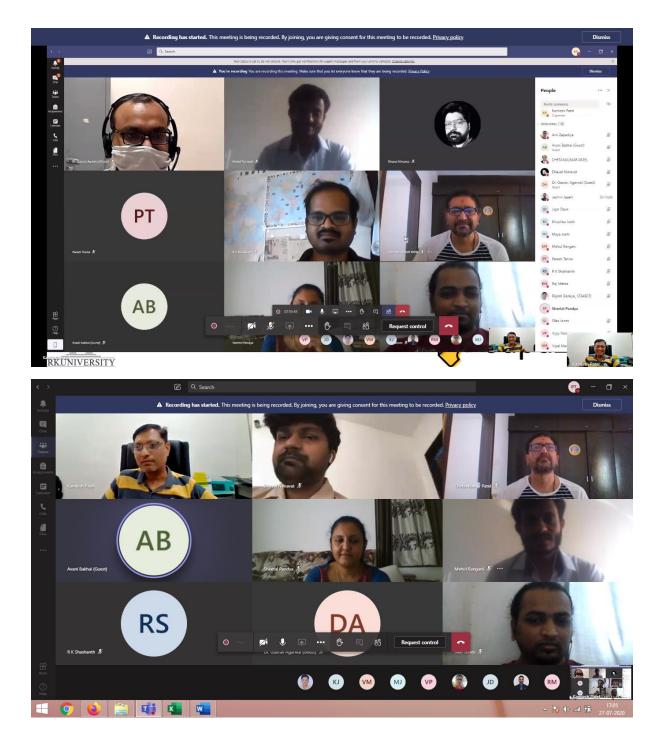